<sub>Документ подписан прос**Министер с пвомна**уки и высшего образо<mark>вания Российской Федерации</mark></sub> Информация о владельце:<br>ФИО: Игнатенко Виталий Ивановитеральное государственное бюджетное образовательное учреждение высшего образования Должность: Проректор по образовательной деятельности и молодежной политике>>>>><br>Дата поллисания: 12.01.2024 07 РАЗАДОЛЯРНЫЙ ГОСУДАРСТВЕННЫЙ УНИВЕРСИТЕТ ИМ. Н.М. Федоровского» (ЗГУ) ФИО: Игнатенко Виталий Иванович Дата подписания: 12.01.2024 07<del>.10.01</del> Уникальный программный ключ: a49ae343af5448d45d7e3e1e499659da8109ba78

> УТВЕРЖДАЮ Проректор по ОД \_\_\_\_\_\_\_\_\_\_\_\_\_ В.И. Игнатенко

# **Техническое обслуживание грузоподъемного оборудования металлургических цехов**

рабочая программа дисциплины (модуля)

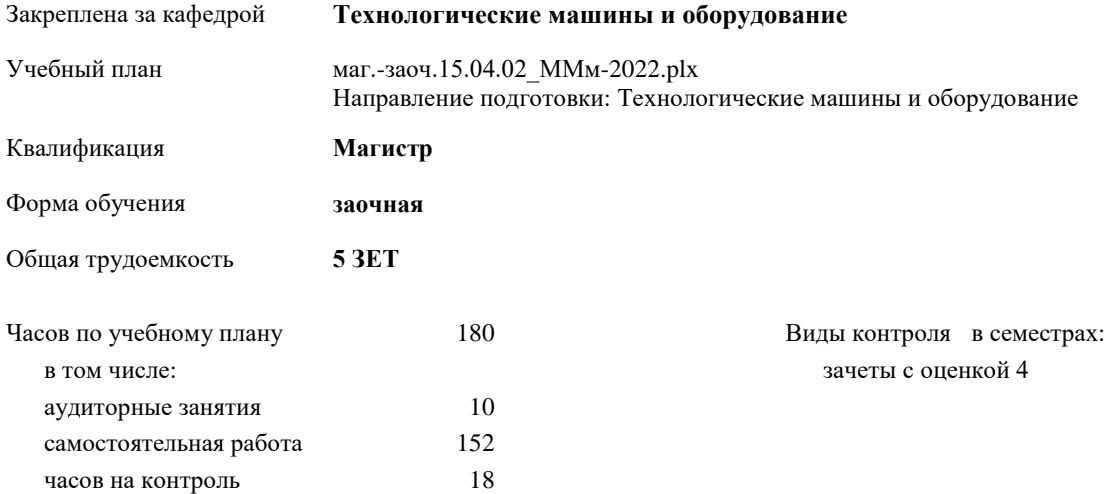

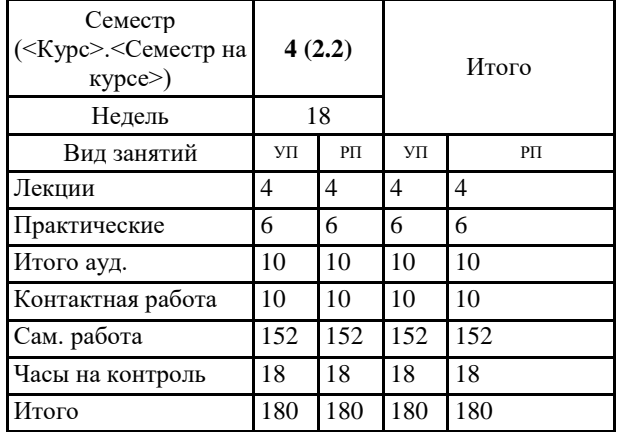

#### **Распределение часов дисциплины по семестрам**

## Программу составил(и):

*к.т.н. Доцент Федоров А.А. \_\_\_\_\_\_\_\_\_\_\_\_\_\_*

Согласовано:

*к.т.н. Доцент Пилипенко С.С. \_\_\_\_\_\_\_\_\_\_\_\_\_\_\_\_\_\_\_\_*

Федеральный государственный образовательный стандарт высшего образования - магистратура по направлению подготовки 15.04.02 Технологические машины и оборудование (приказ Минобрнауки России от 14.08.2020 г. № 1026)

составлена на основании учебного плана: Направление подготовки: Технологические машины и оборудование утвержденного учёным советом вуза от 10.06.2022 г. протокол № 11-3/5

Рабочая программа одобрена на заседании кафедры **Технологические машины и оборудование**

Протокол от 20.05.2022 г. №8 Срок действия программы: 2022-2023 уч.г. Зав. кафедрой к.т.н., доцент С.С.Пилипенко

#### **Визирование РПД для исполнения в очередном учебном году**

к.т.н., А.А. Федоров \_\_ \_\_\_\_\_\_\_\_\_\_ 2023 г.

Рабочая программа пересмотрена, обсуждена и одобрена для исполнения в 2023-2024 учебном году на заседании кафедры **Технологические машины и оборудование**

> Протокол от  $\frac{1}{2}$  2022 г. №  $\frac{1}{2}$ Зав. кафедрой к.т.н., доцент А.А. Федоров

## **Визирование РПД для исполнения в очередном учебном году**

 $20 \text{ F}$ .

Рабочая программа пересмотрена, обсуждена и одобрена для исполнения в 20\_\_-20\_\_ учебном году на заседании кафедры

## **Технологические машины и оборудование**

Протокол от  $\frac{1}{20}$   $\frac{1}{20}$   $\frac{N_2}{N_1}$ Зав. кафедрой

## **1. ЦЕЛИ ОСВОЕНИЯ ДИСЦИПЛИНЫ** 1.1 Целью изучения курса «Техническое обслуживание грузоподъёмного оборудования металлургических цехов» является формирование у обучающихся знаний по системам технического обслуживания грузоподъёмного оборудования, применяемого в металлургических цехах, в том числе по планово-предупредительной системе технического обслуживания и ремонта, формирование понимания принципов действия грузоподъёмного оборудования, основных методах обследования грузоподъёмного оборудования металлургических цехов, а также преимуществ и недостатков различных систем технического обслуживания по сравнению друг с другом. Изучение данной дисциплины призвано дать студентам теоретические знания по нормативным документам, которыми регулируется процесс технического обслуживания грузоподъёмного оборудования.

## **2. МЕСТО ДИСЦИПЛИНЫ В СТРУКТУРЕ ООП**

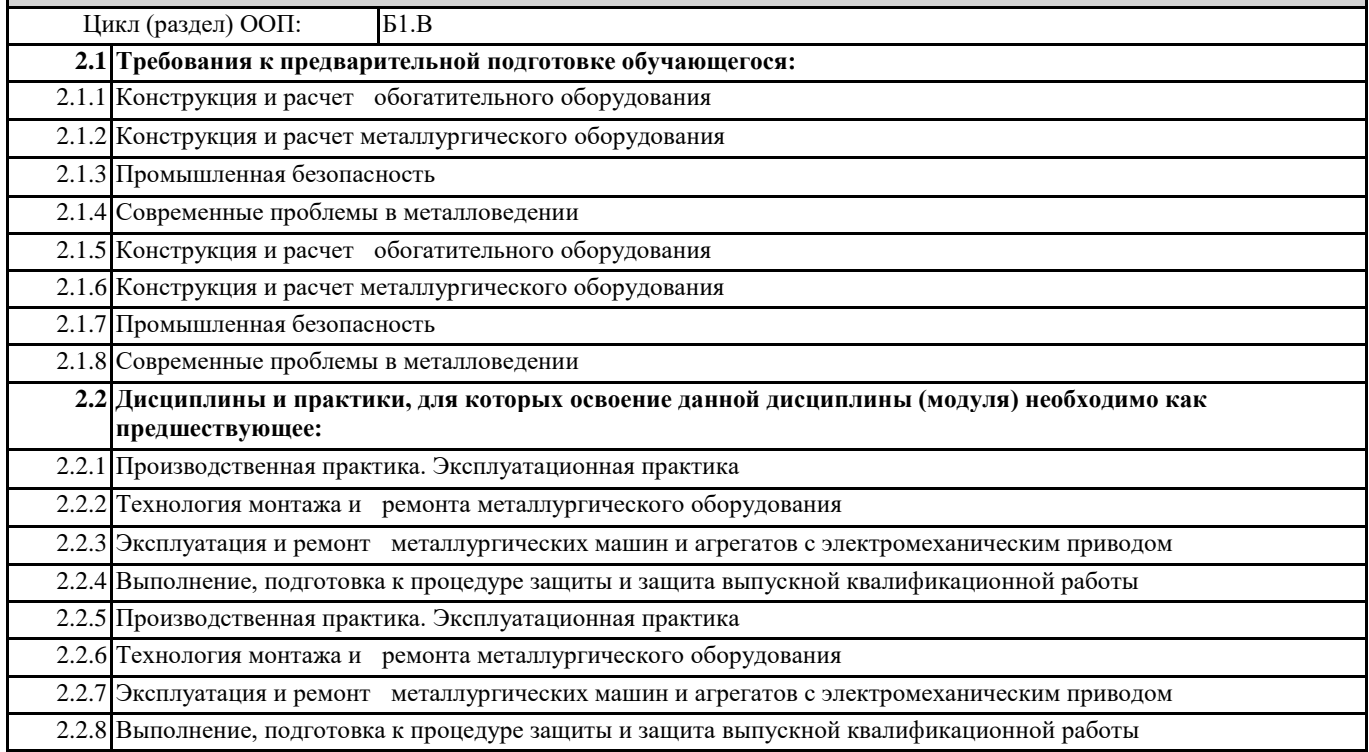

## **3. КОМПЕТЕНЦИИ ОБУЧАЮЩЕГОСЯ, ФОРМИРУЕМЫЕ В РЕЗУЛЬТАТЕ ОСВОЕНИЯ ДИСЦИПЛИНЫ (МОДУЛЯ)**

**ПК-1: Способен участвовать в организации мероприятий по проведению технического обслуживания и ремонта технологического оборудования в подразделениях металлургического производства соблюдая правила охраны труда, промышленной и пожарной безопасности**

**ПК-1.1Демонстрирует навыки составления планов проведения технического обслуживания и ремонта технологического оборудования и их проведения**

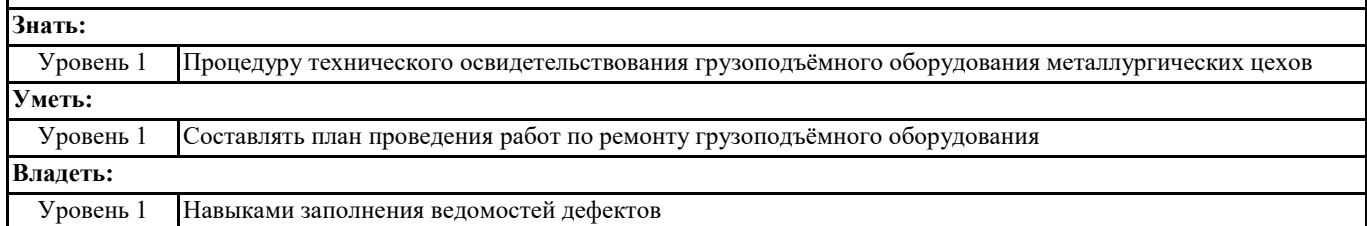

**ПК-3: Способен принимать участие в организации и работе технических служб по ремонту, эксплуатации модернизации и проектировании металлургического оборудования**

**ПК-3.3: Организует работу технических служб по эксплуатации, ремонту и модернизации оборудования металлургических цехов**

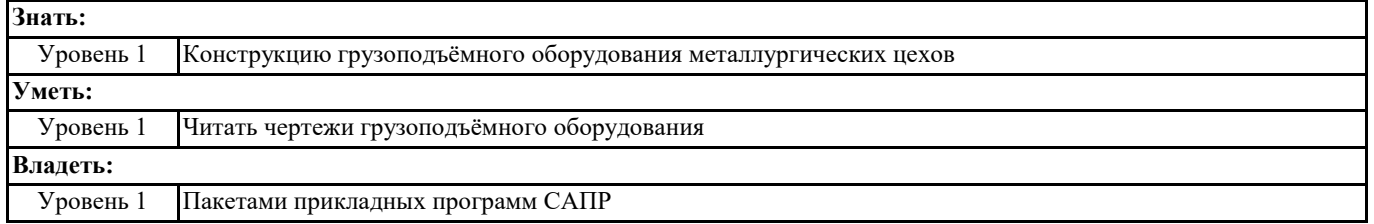

## **В результате освоения дисциплины обучающийся должен**

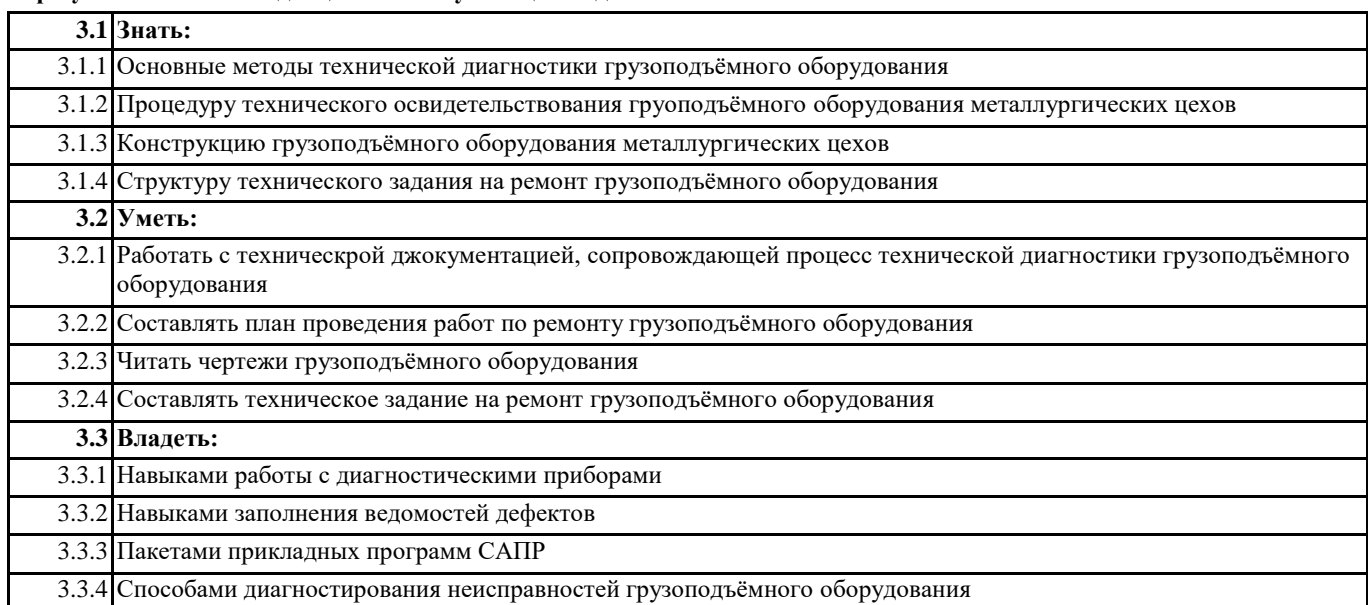

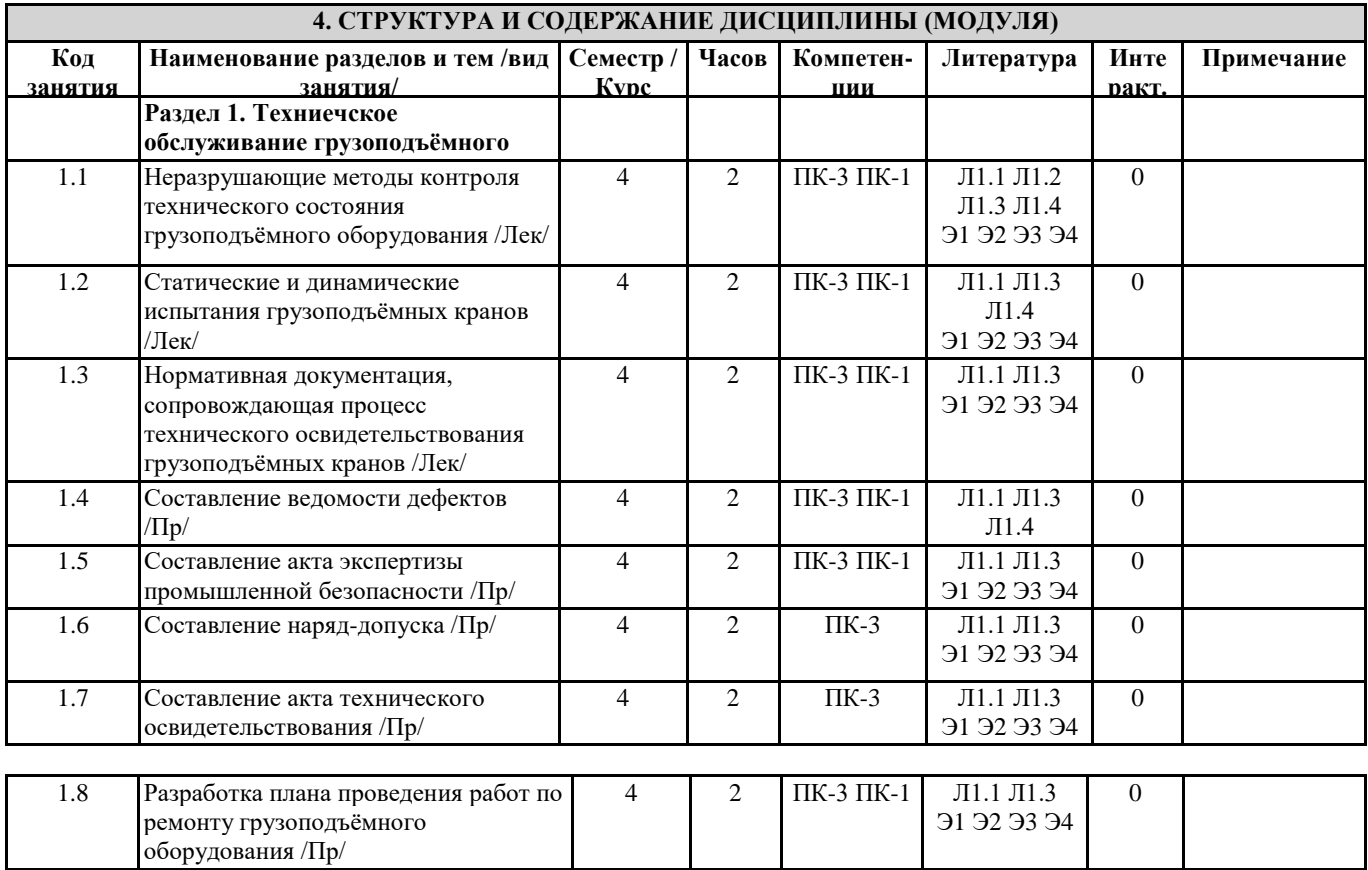

## **5. ФОНД ОЦЕНОЧНЫХ СРЕДСТВ**

Э1 Э2 Э3 Э4

0

1.9 Подготовка к зачёту с оценкой /Ср/ 4 146 ПК-3 ПК-1

**5.1. Контрольные вопросы и задания**

Конструкция мостовых кранов Конструкция козловых кранов Грузозахватные органы грузоподъёмных кранов Канаты, применяемые в грузоподъёмном оборудовании металлургических цехов Техническое освидетельствование канатов Классификация грузоподъёмного оборудования металлургических цехов Системы технического обслуживания Диагностика грузоподъёмного оборудования Неразрушающие методы контроля технического состояния грузоподъёмного оборудования Ультразвуковые методы диагностирования Магнитные методы диагностирования грузоподъёмного оборудования Вибрационные методы диагностирования Оптические методы диагностирования Тепловые методы диагностирования Смазка оборудования. Карта смазки. Ведомость дефектов и её заполнение Нормативная документация, сопровождающая процесс технического освидетельствования грузоподъёмных кранов Планово-предупредительная система технического обслуживания и ремонта Обслуживание по фактическому техническому состоянию Конструкция грузоподъёмного оборудования металлургических цехов Техническое освидетельствование грузоподъёмного оборудования Статические испытания грузоподъёмных кранов Динамические испытания грузоподъёмных кранов Диагностика грузоподъёмного оборудования металлургических цехов Экспертиза промышленной безопасности грузоподъёмных кранов Продление сроков эксплуатации грузоподъёмного оборудования Ремонт грузоподъёмного оборудования **5.2. Темы письменных работ** Не предусмотрено учебным планом **5.3. Фонд оценочных средств** ФОС расположен в разделе «Сведения об образовательной организации» подраздел «Образование» официального сайта ЗГУ http://polaruniversity.m/sveden/education/eduop/<br>В качестве оценки полученных студентами компетенций используются тесты, контрольные вопросы для зачёта с оценкой.

Критерии оценки знаний студентов при проведении тестирования: тестовое задание по дисциплине содержит 25 вопросов.

• Оценка «отлично» выставляется при условии правильного ответа студента не менее чем 80 % тестовых заданий; • Оценка «хорошо» выставляется при условии правильного ответа студента не менее чем 60 % тестовых заданий;

• Оценка «удовлетворительно» выставляется при условии правильного ответа студента не менее 45 %; .

## **5.4. Перечень видов оценочных средств**

Вопросы к зачёту с оценкой, тесты

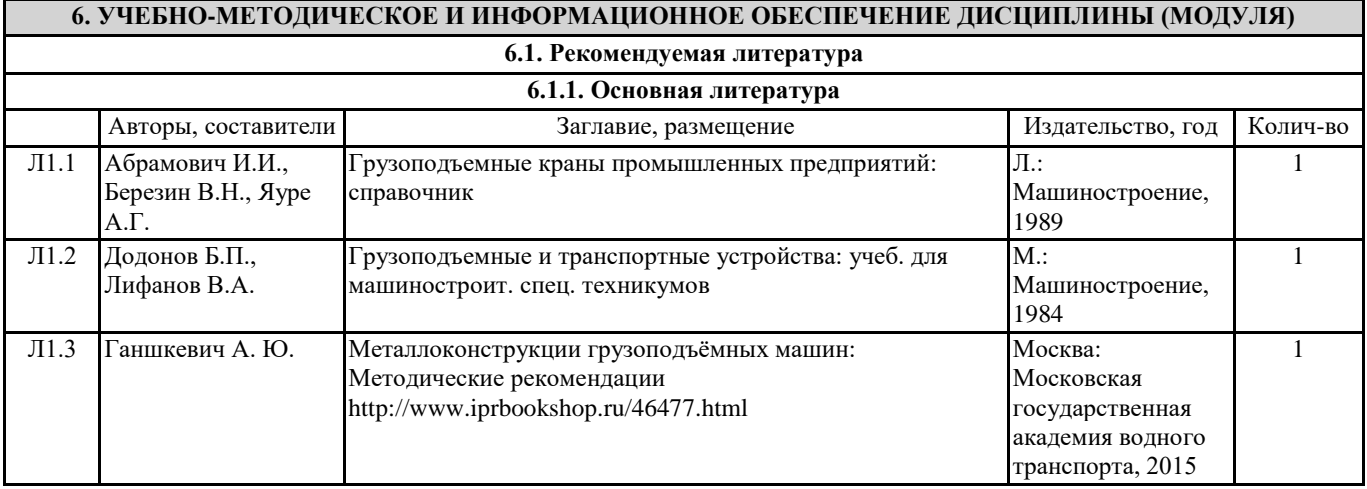

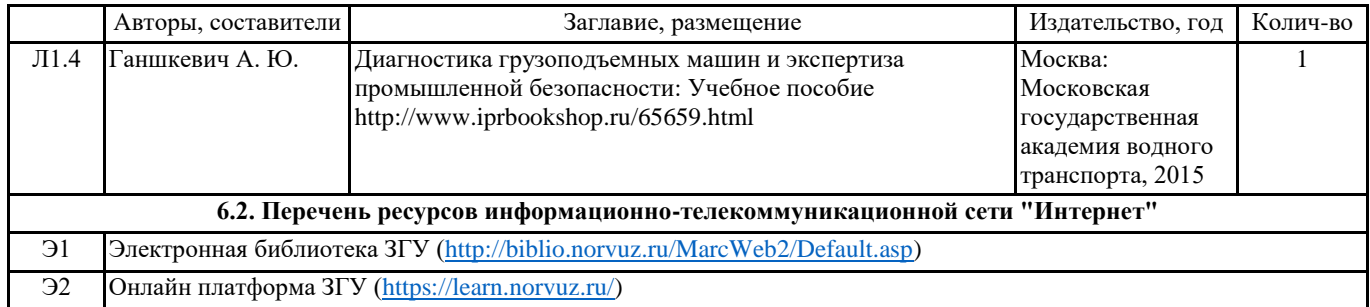

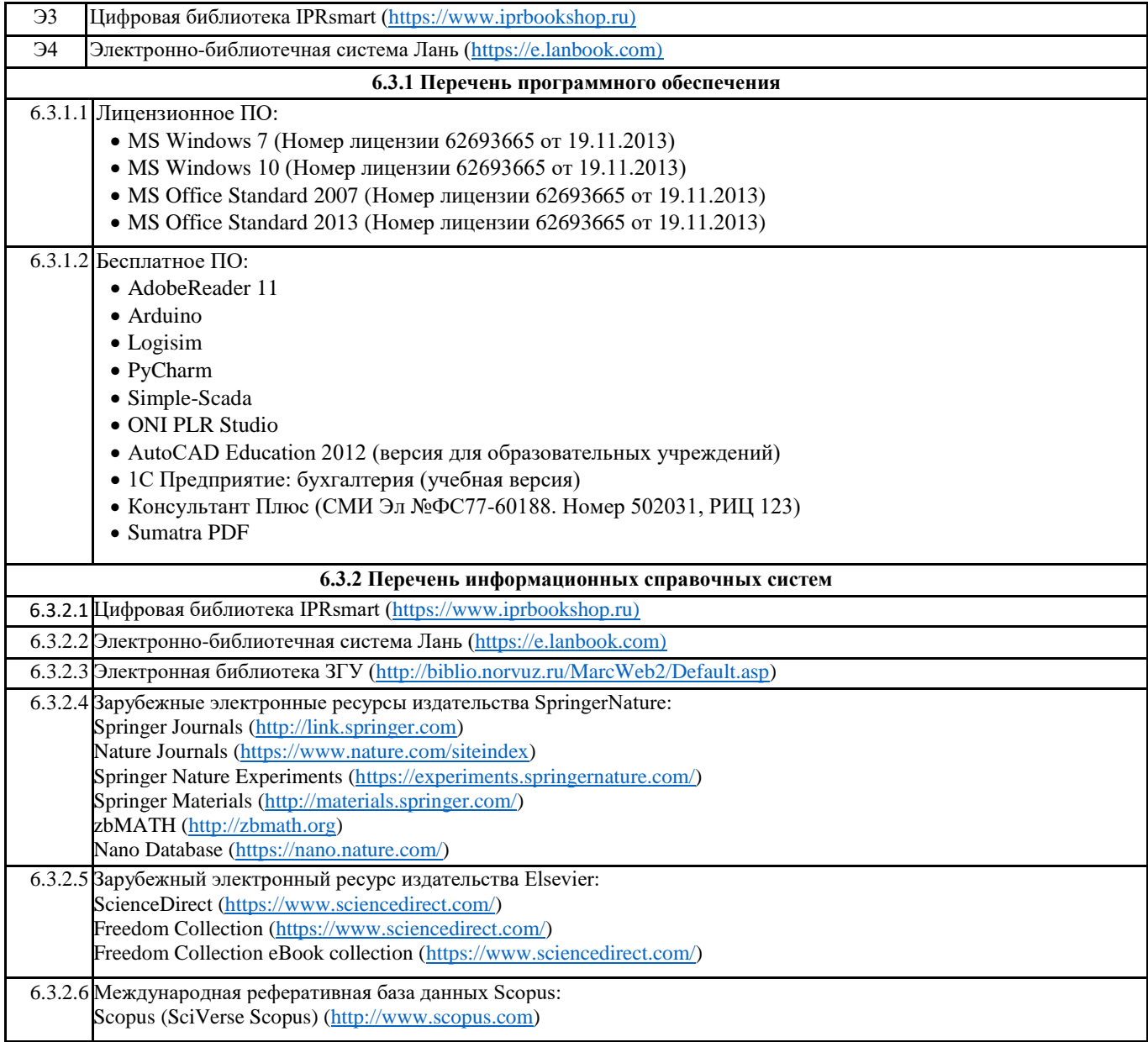

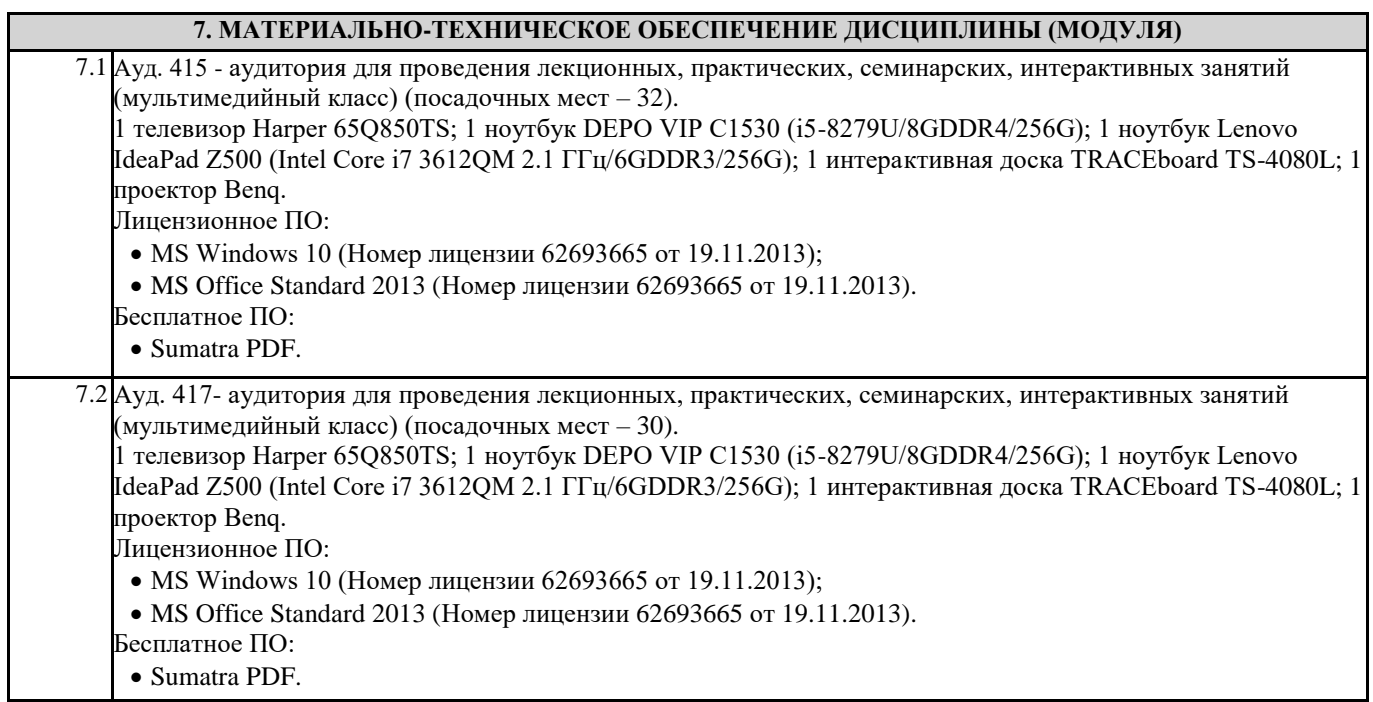

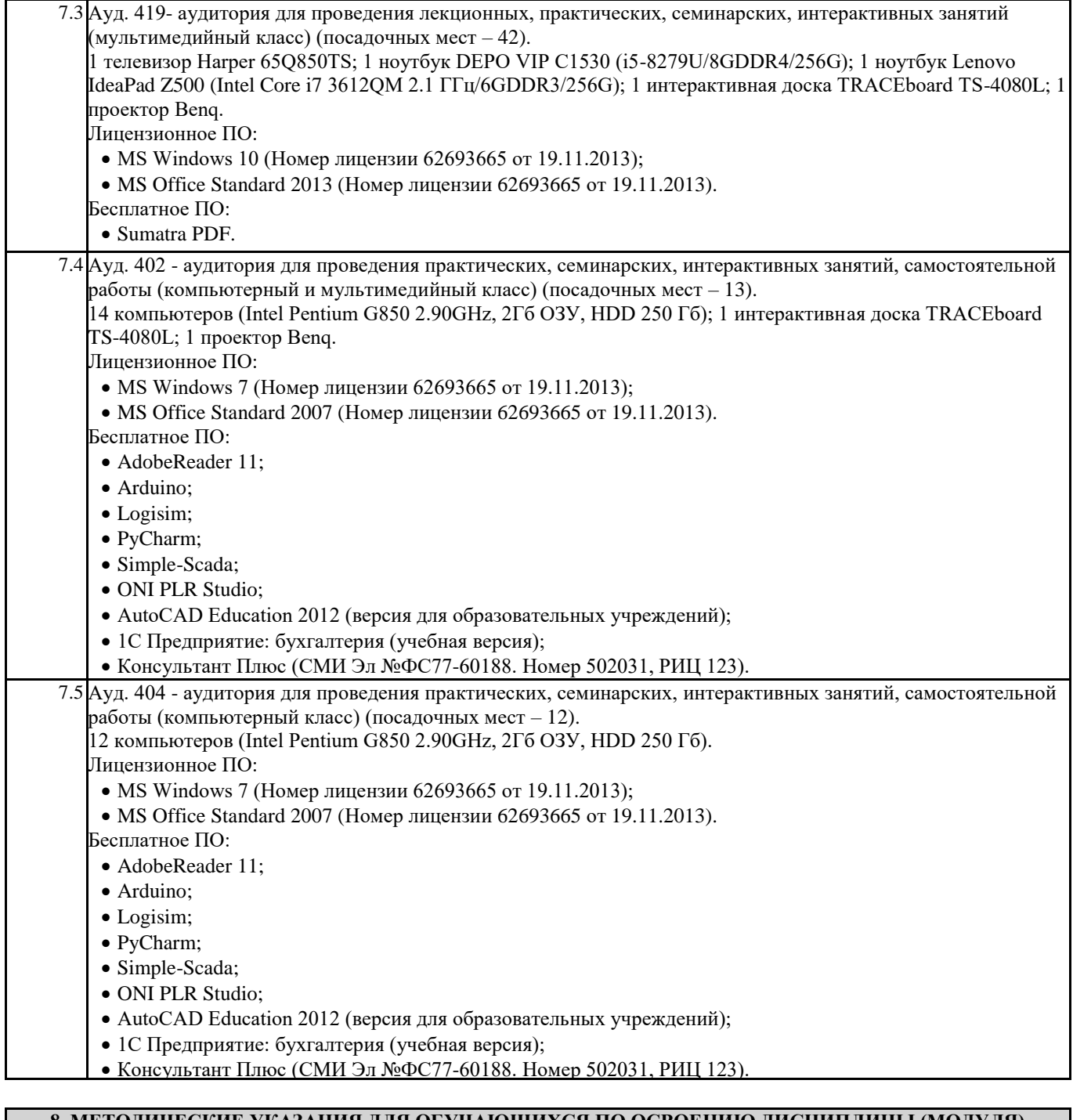

## **8. МЕТОДИЧЕСКИЕ УКАЗАНИЯ ДЛЯ ОБУЧАЮЩИХСЯ ПО ОСВОЕНИЮ ДИСЦИПЛИНЫ (МОДУЛЯ)**

При изучении методик расчёта следует помнить, что одними из основных целей производимых расчётов явлются следующие: 1) оптимальный выбор оборудования и технологии его применения; 2) решение вопроса о достижении заданных показателей надёжности; 3) решение вопроса о прочности конструкции.